# **Wimed**

¿Cómo cobrar los bonos electrónicos a Fonasa e Isapres? Manual

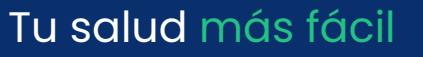

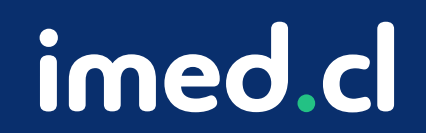

Acceso

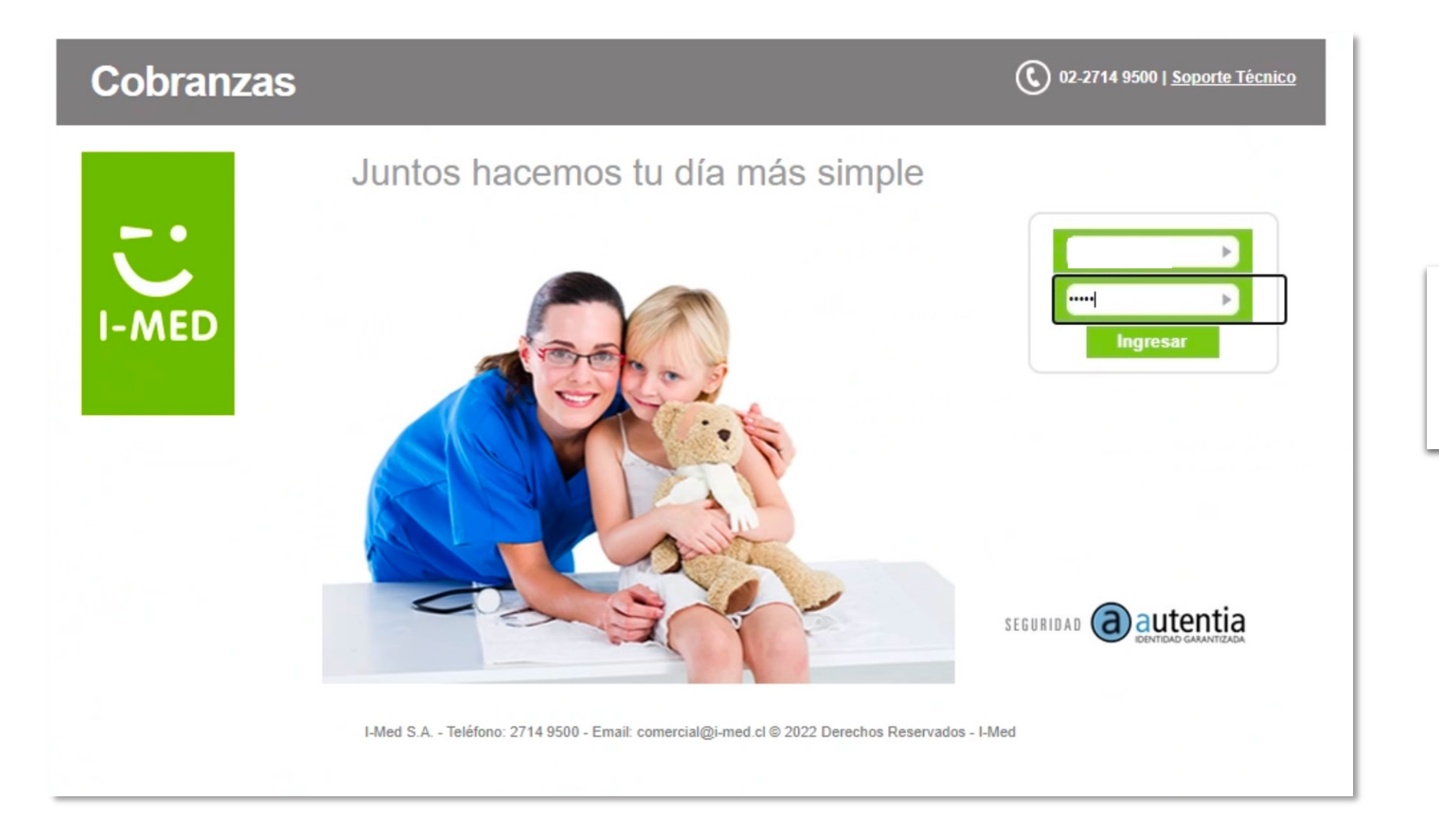

- Entra a la página de cobranza bono:  $\blacksquare$ http://cobranza3.bonoelectronico.cl
- Digita tu RUT, luego tu clave y presiona  $\blacksquare$ **Ingresar.**

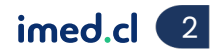

Cobranza

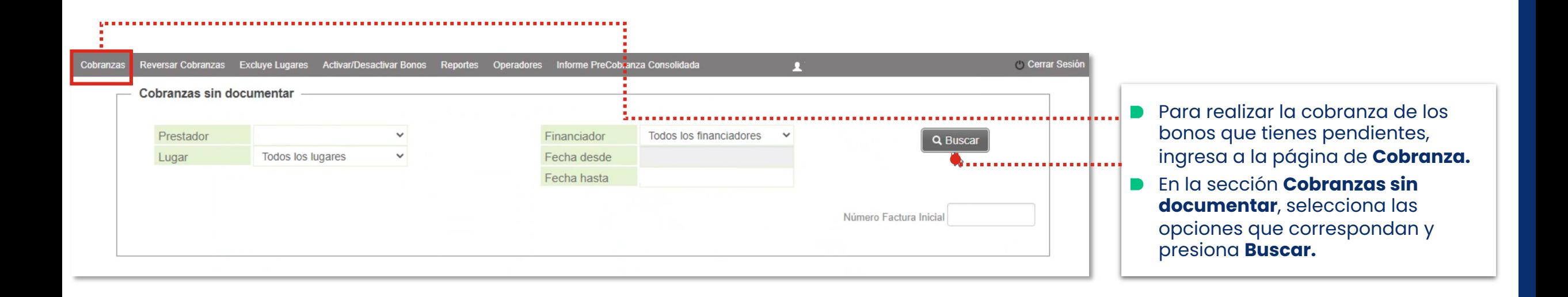

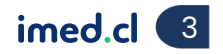

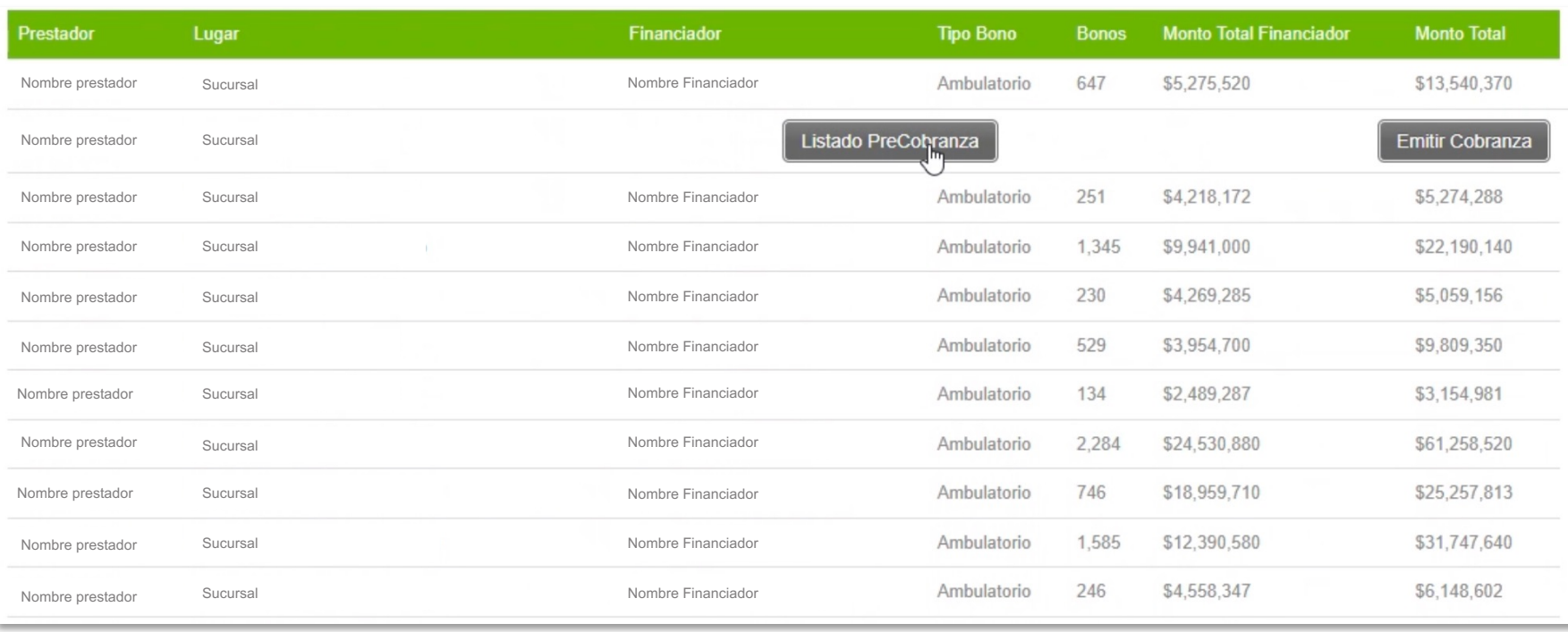

**Al ingresar al módulo de** cobranzas, se mostrarán los bonos que tienes pendientes para documentar(en el caso de isapres) y cobrar.

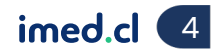

#### Cobranza isapres

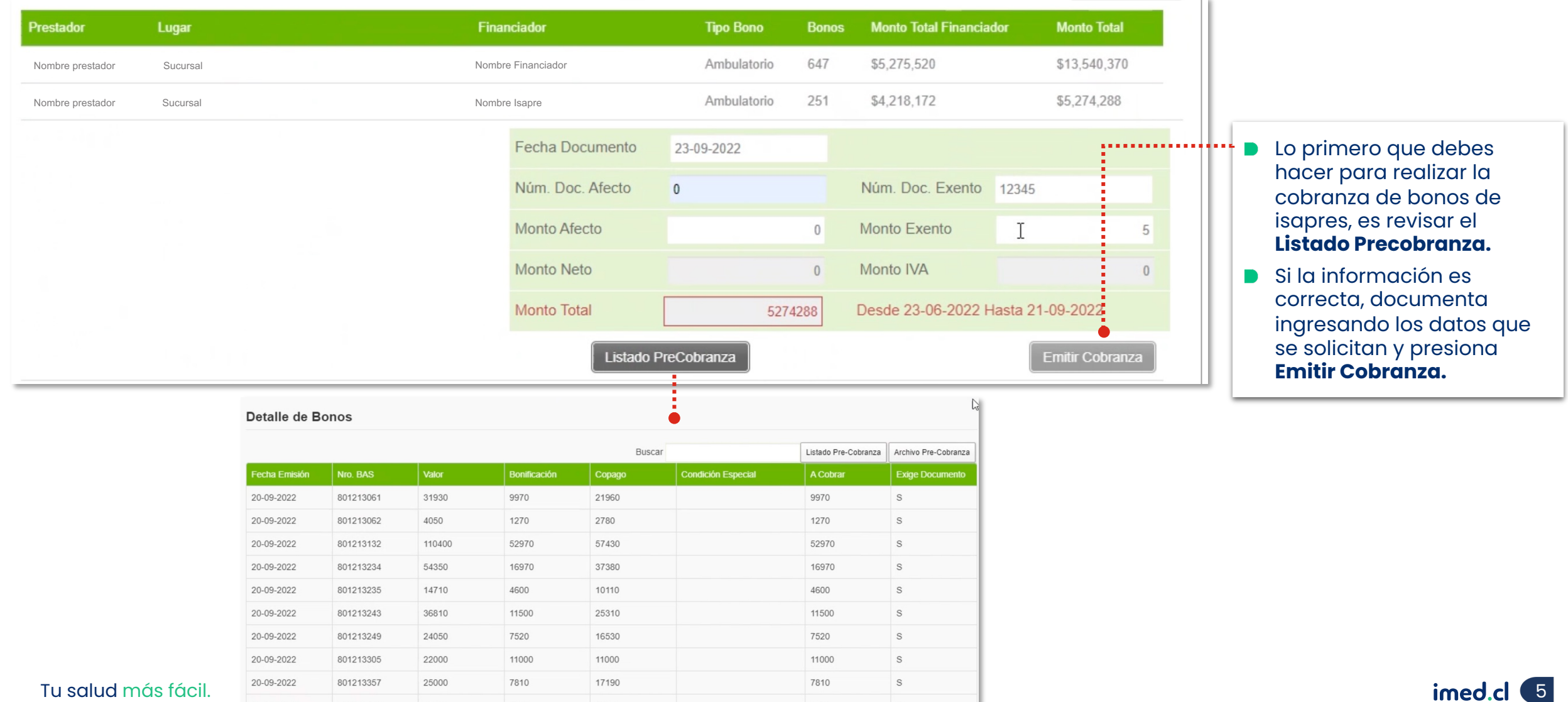

Cobranza Fonasa

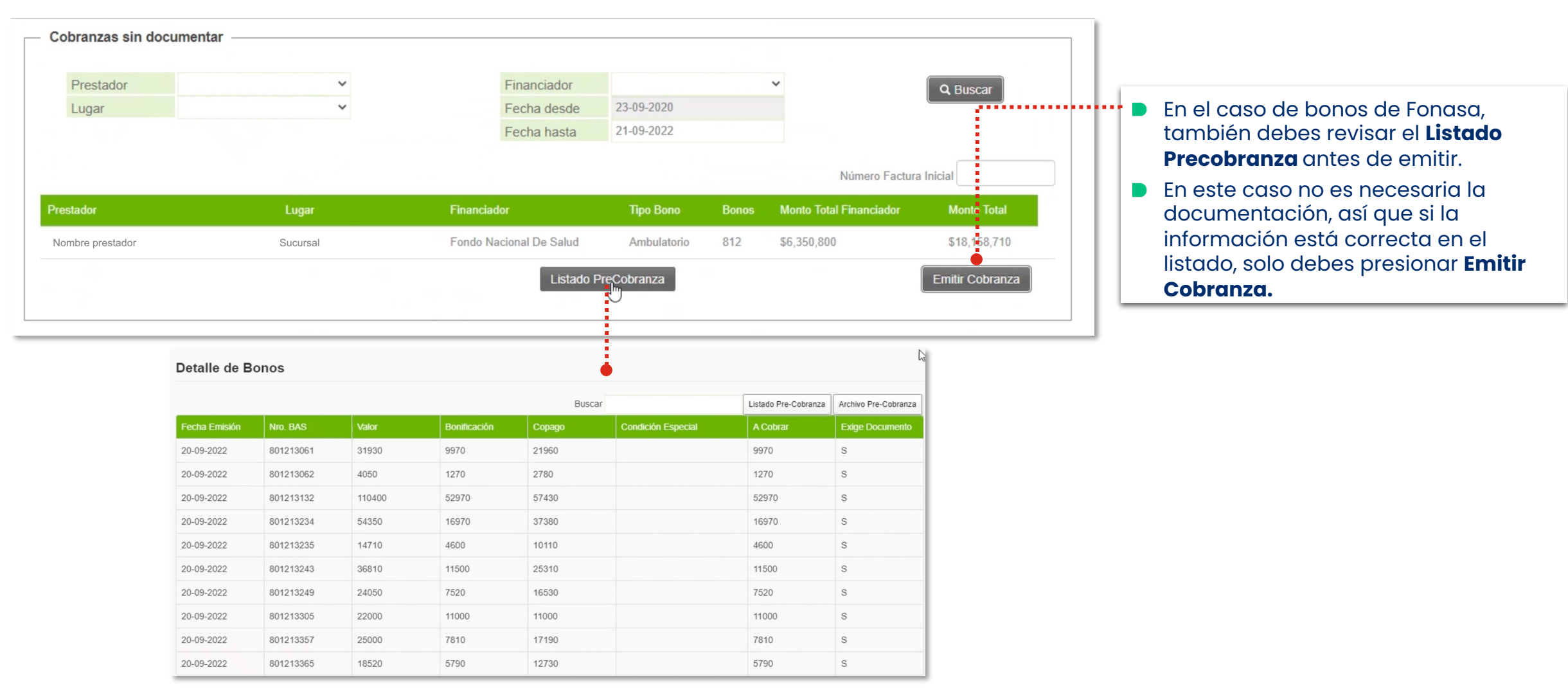

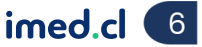

#### Reversar cobranzas

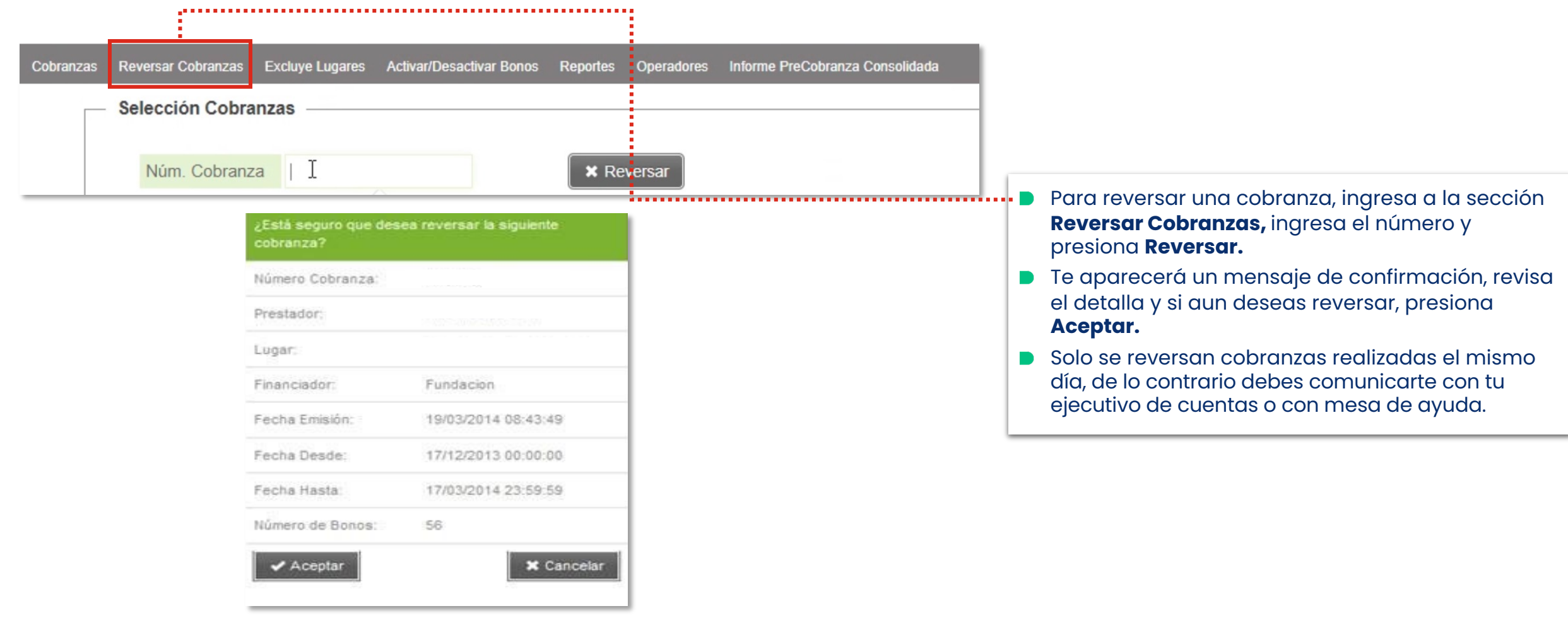

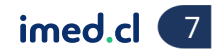

#### Activar/Desactivar Bonos ¿Cómo cobrar los bonos electrónicos a Fonasa e Isapres?

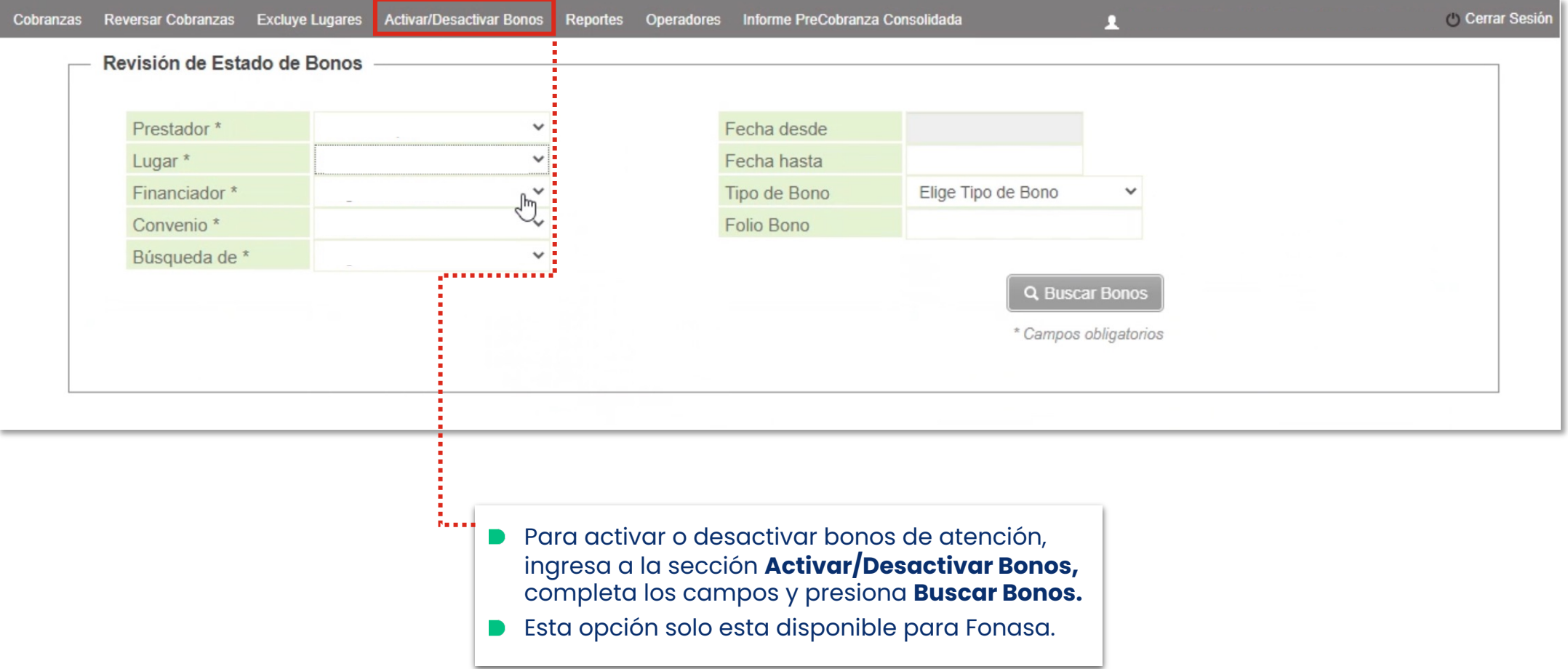

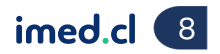

Reportes

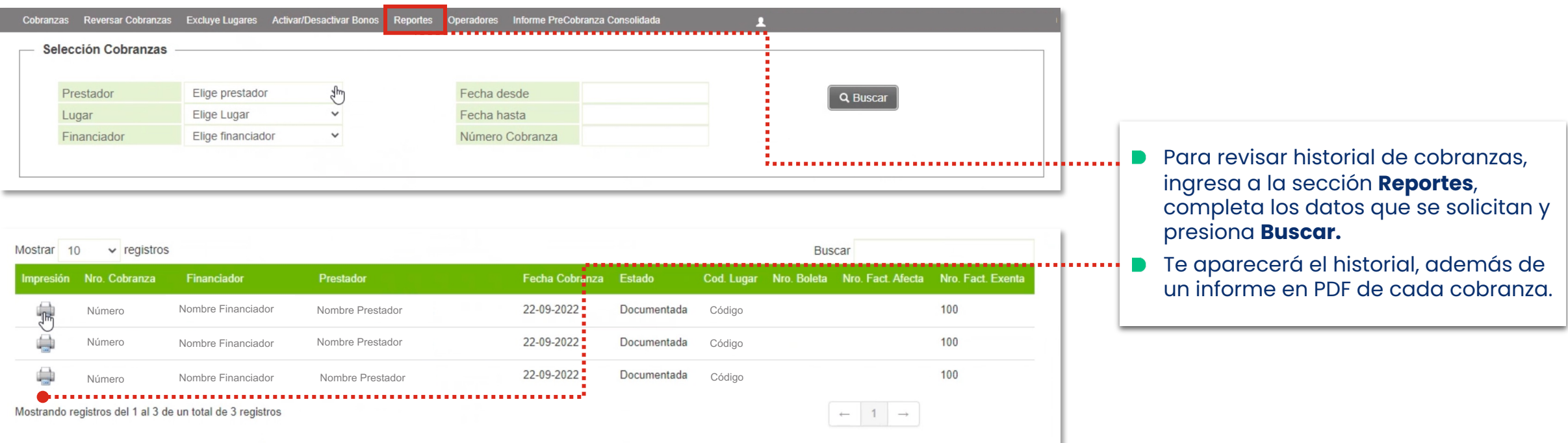

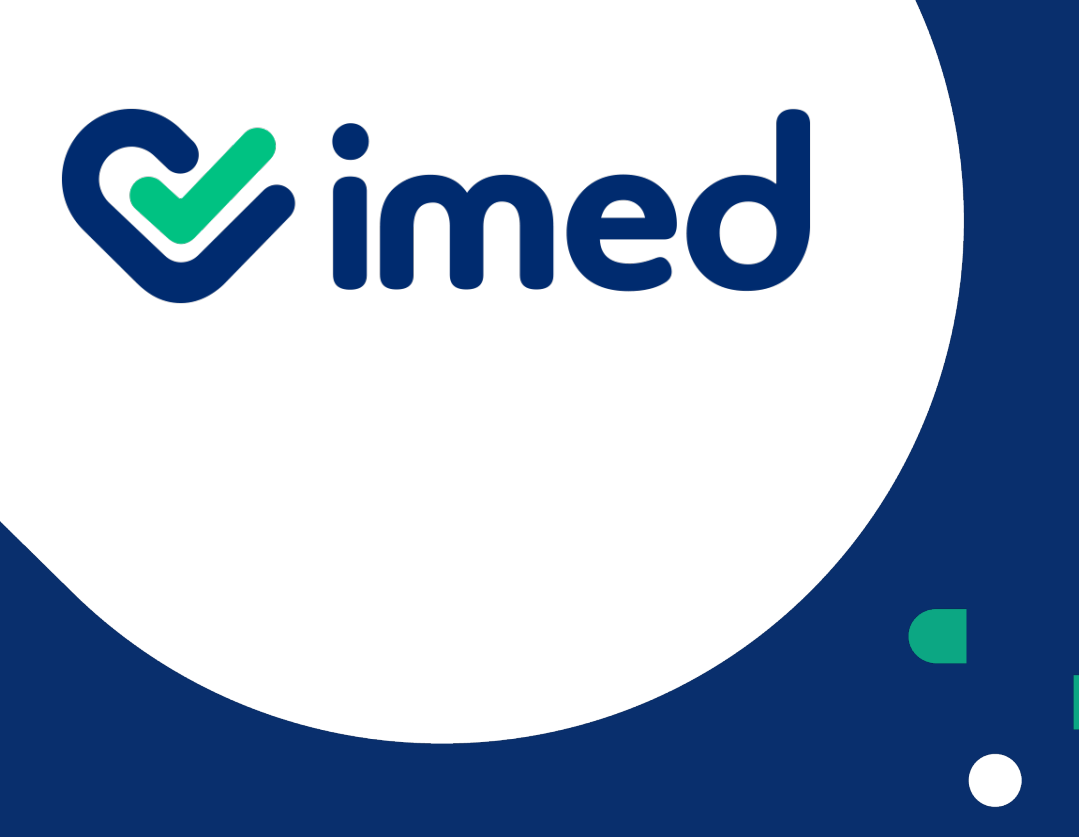

Tu salud más fácil

# *iGracias!*

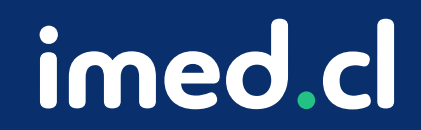